*Continuous Time Signals Formulas...* 1/9

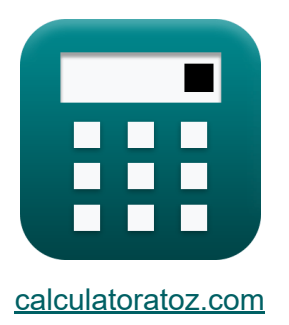

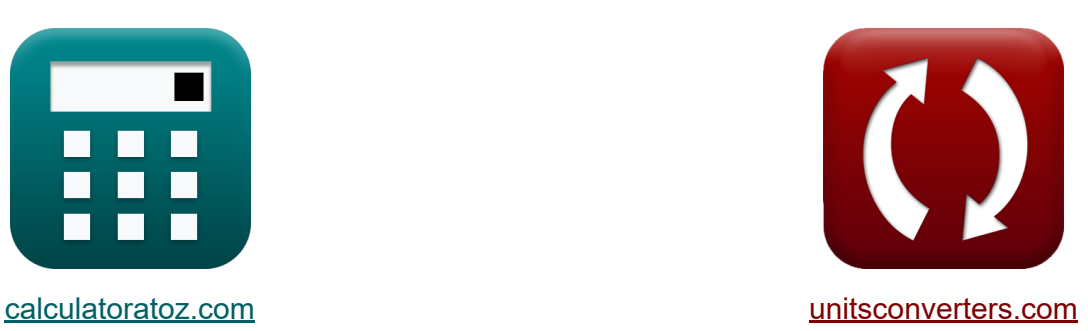

# **Continuous Time Signals Formulas**

#### [Calculators!](https://www.calculatoratoz.com/) Examples! [Conversions!](https://www.unitsconverters.com/)

Examples!

Bookmark **[calculatoratoz.com](https://www.calculatoratoz.com/)**, **[unitsconverters.com](https://www.unitsconverters.com/)**

Widest Coverage of Calculators and Growing - **30,000+ Calculators!** Calculate With a Different Unit for Each Variable - **In built Unit Conversion!** Widest Collection of Measurements and Units - **250+ Measurements!**

Feel free to SHARE this document with your friends!

*[Please leave your feedback here...](https://docs.google.com/forms/d/e/1FAIpQLSf4b4wDgl-KBPJGChMJCxFlqrHvFdmw4Z8WHDP7MoWEdk8QOw/viewform?usp=pp_url&entry.1491156970=Continuous%20Time%20Signals%20Formulas)*

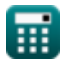

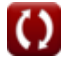

# **List of 15 Continuous Time Signals Formulas**

# **Continuous Time Signals**

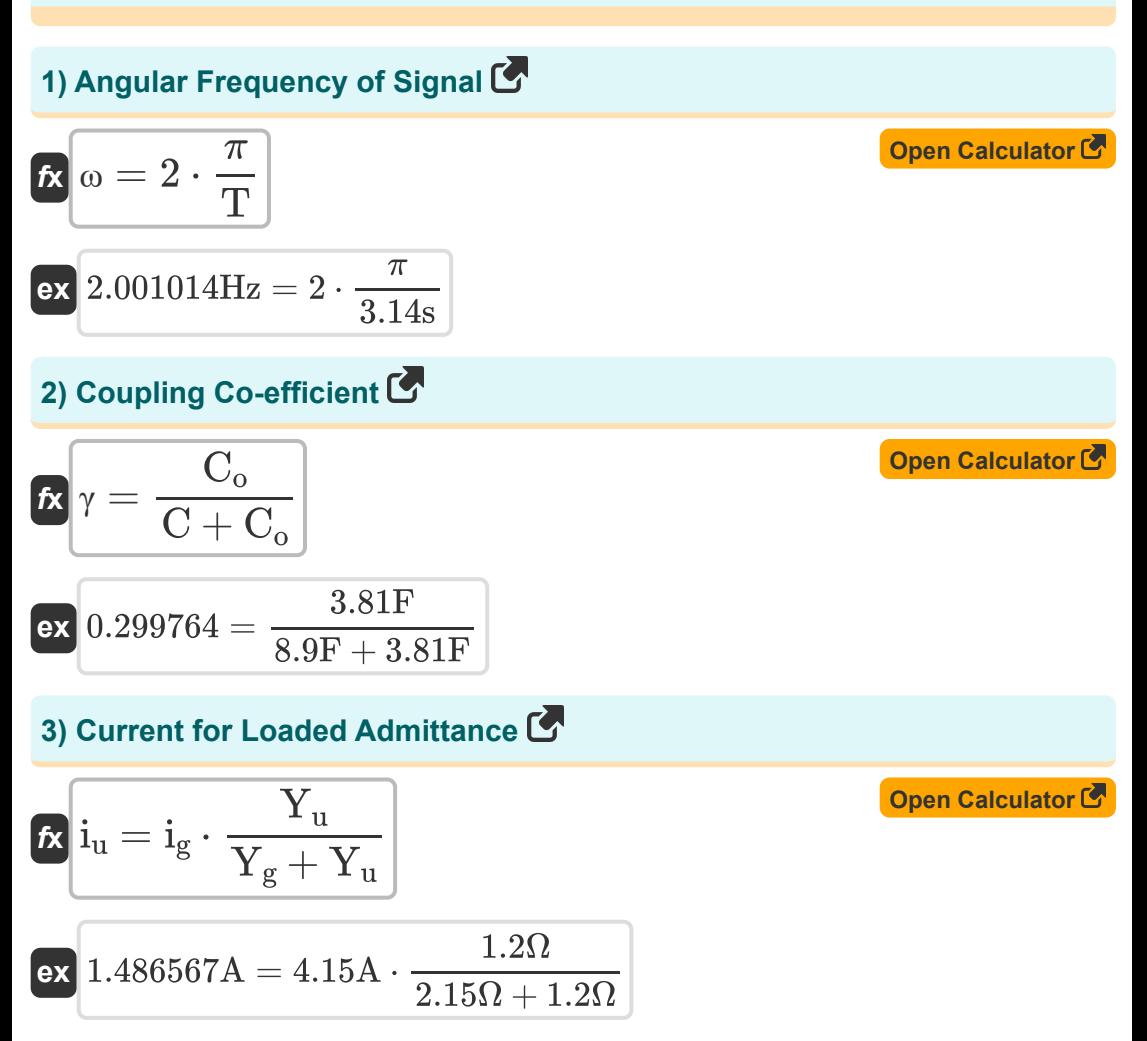

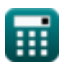

*Continuous Time Signals Formulas...* 3/9

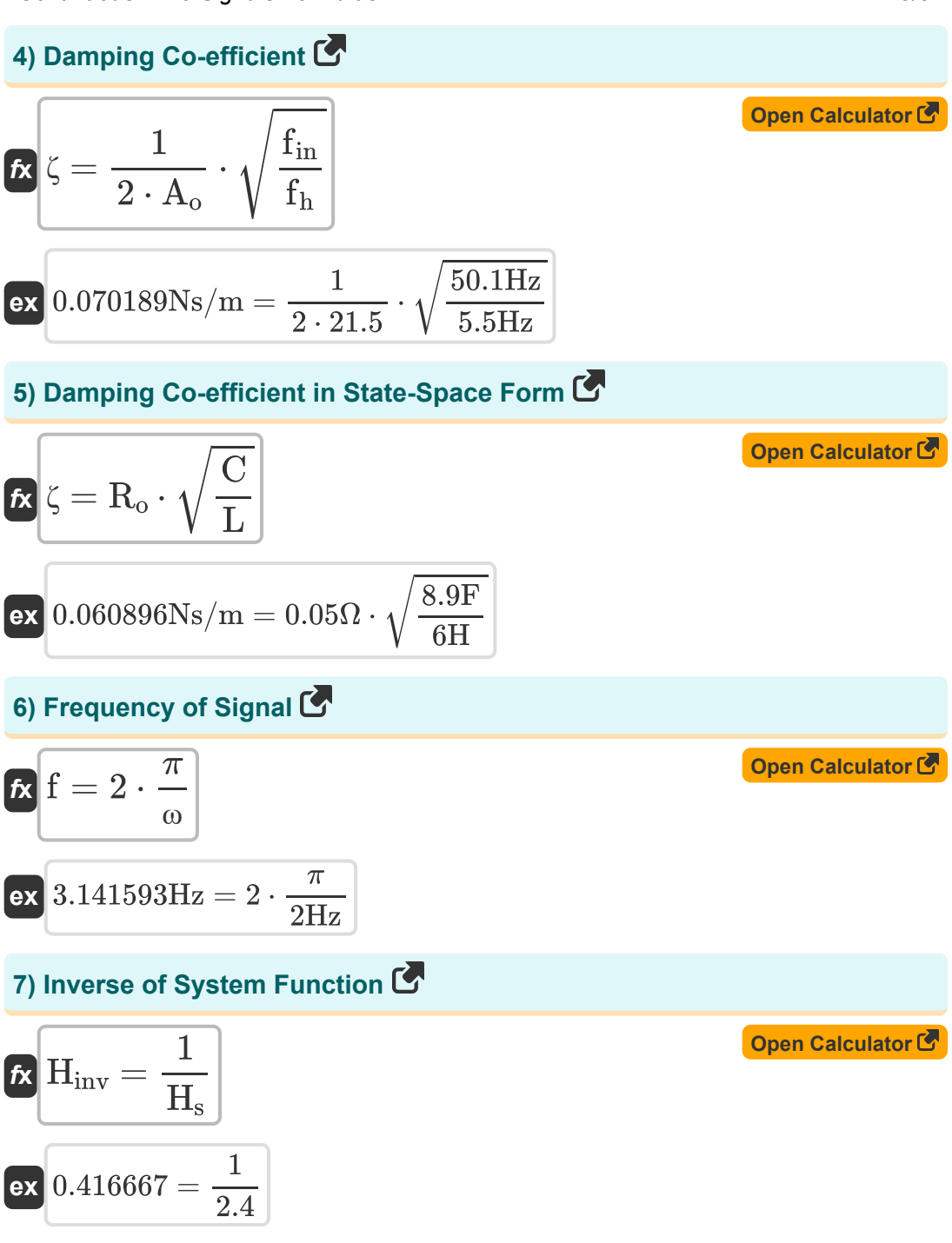

*Continuous Time Signals Formulas...* 4/9

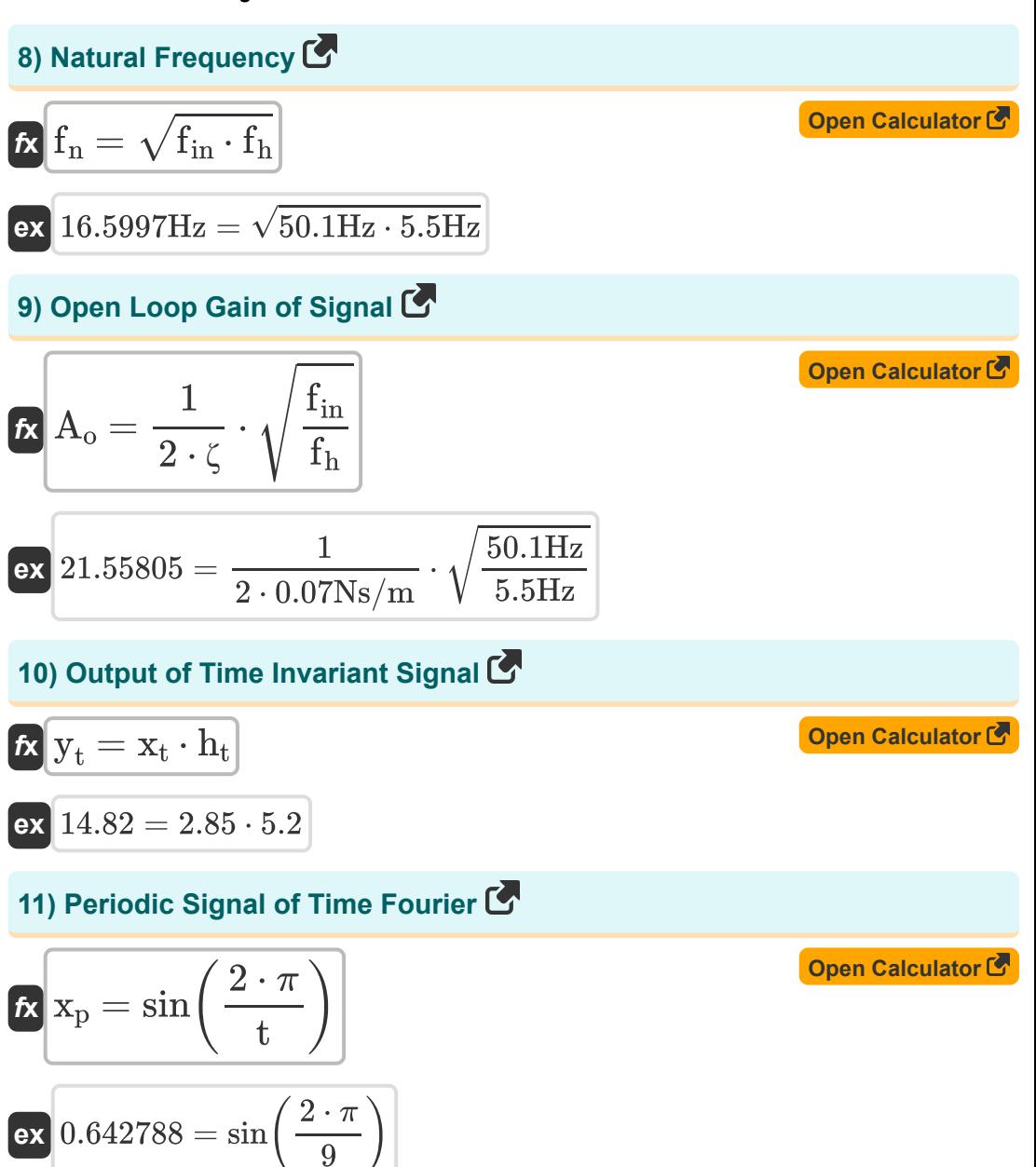

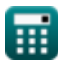

*Continuous Time Signals Formulas...* 5/9

#### **12) Resistance with respect to Damping Coefficient**

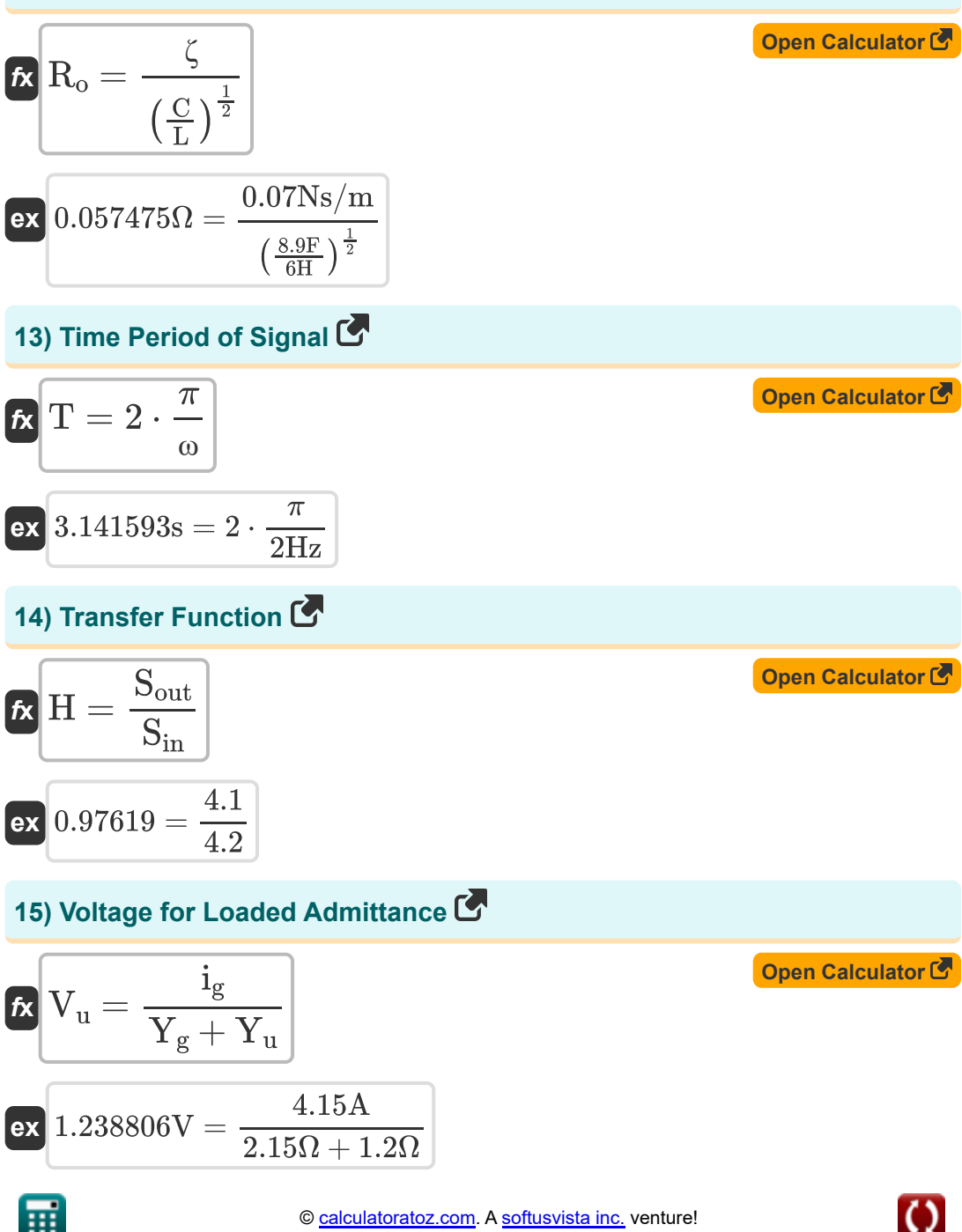

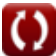

### **Variables Used**

- **A<sup>o</sup>** Open Loop Gain
- **C** Capacitance *(Farad)*
- **C<sup>o</sup>** Input Capacitance *(Farad)*
- **f** Frequency *(Hertz)*
- **f<sup>h</sup>** High Frequency *(Hertz)*
- **f in** Input Frequency *(Hertz)*
- **f<sup>n</sup>** Natural Frequency *(Hertz)*
- **H** Transfer Function
- **Hinv** Inverse System Function
- **H<sup>s</sup>** System Function
- **ht** Impulse Response
- **i<sup>g</sup>** Current for Internal Admittance *(Ampere)*
- **i<sup>u</sup>** Current for Loaded Admittance *(Ampere)*
- **L** Inductance *(Henry)*
- **R<sup>o</sup>** Initial Resistance *(Ohm)*
- **Sin** Input Signal
- **Sout** Output Signal
- **t** Time Periodic Signal
- **T** Time Period *(Second)*
- **V<sup>u</sup>** Voltage of Loaded Admittance *(Volt)*
- **x<sup>p</sup>** Periodic Signal

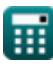

*Continuous Time Signals Formulas...* 7/9

- **x<sup>t</sup>** Time Invariant Input Signal
- **Y<sup>g</sup>** Internal Admittance *(Ohm)*
- **y<sup>t</sup>** Time Invariant Output Signal
- **Y<sup>u</sup>** Loaded Admittance *(Ohm)*
- **γ** Coupling Coefficient
- **ζ** Damping Co-efficient *(Newton Second per Meter)*
- **ω** Angular Frequency *(Hertz)*

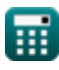

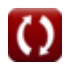

### **Constants, Functions, Measurements used**

- Constant: **pi**, 3.14159265358979323846264338327950288 *Archimedes' constant*
- Function: **sin**, sin(Angle) *Trigonometric sine function*
- Function: **sqrt**, sqrt(Number) *Square root function*
- Measurement: Time in Second (s) *Time Unit Conversion*
- Measurement: **Electric Current** in Ampere (A) *Electric Current Unit Conversion*
- Measurement: **Frequency** in Hertz (Hz) *Frequency Unit Conversion*
- Measurement: **Capacitance** in Farad (F) *Capacitance Unit Conversion*
- Measurement: **Electric Resistance** in Ohm (Ω) *Electric Resistance Unit Conversion*
- Measurement: **Inductance** in Henry (H) *Inductance Unit Conversion*
- Measurement: **Electric Potential** in Volt (V) *Electric Potential Unit Conversion*
- Measurement: **Damping Coefficient** in Newton Second per Meter (Ns/m) *Damping Coefficient Unit Conversion*

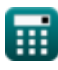

*Continuous Time Signals Formulas...* 9/9

### **Check other formula lists**

- **Continuous Time Signals Formulas**
- **Discrete Time Signals Formulas**

Feel free to SHARE this document with your friends!

#### **PDF Available in**

[English](https://www.calculatoratoz.com/PDF/Nodes/11348/Continuous-time-signals-Formulas_en.PDF) [Spanish](https://www.calculatoratoz.com/PDF/Nodes/11348/Continuous-time-signals-Formulas_es.PDF) [French](https://www.calculatoratoz.com/PDF/Nodes/11348/Continuous-time-signals-Formulas_fr.PDF) [German](https://www.calculatoratoz.com/PDF/Nodes/11348/Continuous-time-signals-Formulas_de.PDF) [Russian](https://www.calculatoratoz.com/PDF/Nodes/11348/Continuous-time-signals-Formulas_ru.PDF) [Italian](https://www.calculatoratoz.com/PDF/Nodes/11348/Continuous-time-signals-Formulas_it.PDF) [Portuguese](https://www.calculatoratoz.com/PDF/Nodes/11348/Continuous-time-signals-Formulas_pt.PDF) [Polish](https://www.calculatoratoz.com/PDF/Nodes/11348/Continuous-time-signals-Formulas_pl.PDF) [Dutch](https://www.calculatoratoz.com/PDF/Nodes/11348/Continuous-time-signals-Formulas_nl.PDF)

*1/16/2024 | 6:58:30 PM UTC [Please leave your feedback here...](https://docs.google.com/forms/d/e/1FAIpQLSf4b4wDgl-KBPJGChMJCxFlqrHvFdmw4Z8WHDP7MoWEdk8QOw/viewform?usp=pp_url&entry.1491156970=Continuous%20Time%20Signals%20Formulas)*

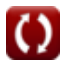